### **Fundamentos da Programação LEIC/LETI**

**Exemplos Listas**

**Aula 11**

**Alberto Abad, Tagus Park, IST, 2021-22**

# **Exemplo: Verificar IMEI válido**

- O IMEI (International Mobile Equipment Identity) é um número de 15 dígitos, geralmente exclusivo, para identificar telefones móveis (marcar \*#06# para o obter). O dígito mais à direita é um dígito de verificação ou *checksum*.
- O algoritmo Luhn ou a fórmula Luhn, também conhecido como algoritmo *módulo 10*, é uma fórmula de *checksum* simples usada para validar uma variedade de números de identificação, como números de cartão de crédito, números IMEI, etc.
- O algoritmo de Luhn verifica um número em relação ao seu dígito de verificação. O número deve passar no seguinte teste:
	- A partir do dígito mais à direita, que é o dígito de verificação, e movendo para a esquerda, dobrar o valor de cada segundo dígito. Se o resultado dessa operação de duplicação for maior que 9 (por exemplo,  $8 \times 2 = 16$ ), adicionar os dígitos do número (por exemplo, 16:  $1 + 6 = 7$ , 18: 1 + 8 = 9) ou, alternativamente, , o mesmo resultado pode ser encontrado ao subtrair 9 (por exemplo,  $16: 16 - 9 = 7$ ,  $18: 18 - 9 = 9$ ).
	- Calcular a soma de todos os dígitos, incluindo o dígito de verificação
	- Se o módulo 10 total é igual a 0 então o número é **válido** de acordo com a fórmula de Luhn; senão é **não válido**.

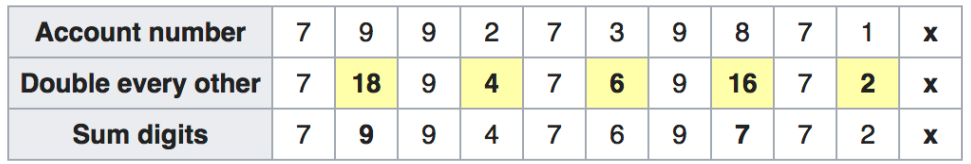

### **Listas**

# **Exemplo: Verificar IMEI válido - Proposta solução 1:**

Criar uma lista com os digitos do IMEI, alterar os elementos e fazer a soma

```
In [105]: def is_valid_imei(imei):
        \boldsymbol{u} \boldsymbol{u} \boldsymbol{u} checks if an imei is valid.
        \overline{u} \overline{u} \overline{u} if (not isinstance(imei, str)) or len(imei) != 15:
              raise ValueError("Doesn't look like a serial number!")
        imei = list(imei) for i in range(len(imei)):
             imei[i] = int(imei[i])for i in range(len(imei) - 2, -1, -2):
             imei[i] = imei[i] * 2 # print(imei)
         for i in range(len(imei)):
             if imei[i] >= 10:
                  imei[i] - 9
         # print(imei)
        acc = 0 for i in range(len(imei)):
             acc = acc + imei[i]return acc \frac{1}{6} 10 == 0
   is_valid_imei("353270079684223")
```

```
Out[105]: True
```
### **Listas**

### **Exemplo: Verificar IMEI válido - Proposta solução 2:**

Criar uma lista e obter a soma sem alterar os elementos

```
In [106]: #Yet another solution.
 def is_valid_imei2(imei):
       """
       checks if an imei is valid.
      \bar{n} \bar{n} \bar{n} if (not isinstance(imei, str)) or len(imei) != 15:
           raise ValueError("Doesn't look like a serial number!")
      imei = list(imei)acc = 0factor = 1for i in range(len(imei) - 1, -1, -1):
          double = int(imeif) * factor
          acc += ((double -9) if double > 9 else double)
          factor = 1 if factor == 2 else 2
      return acc % 10 == 0is_valid_imei2("353270079684223")
```
Out[106]: True

#### **Listas**

# **Exemplo - Crivo de Eratóstenes**

**Problema:** Dado um número n, imprima todos os primos menores ou iguais a n. Por exemplo, se n  $= 20$ , a saída deve ser 2, 3, 5, 7, 11, 13, 17, 19.

A crivo de Eratóstenes é uma das formas mais eficientes de encontrar todos os primos menores que n quando n for menor que 10 milhões. Algoritmo:

- Crie uma lista de inteiros consecutivos de 2 a n: lista =  $[2, 3, 4, \ldots, n]$ .
- $\bullet$  Seleciona o primeiro elemento da lista,  $p = 2$ .
- Enquanto p não for maior que  $\sqrt{n}$ :
	- (a) removem-se da lista todos os múltiplos de p;
	- (b) passa-se ao número seguinte na lista.
- No final do algoritmo, a lista apenas contém números primos.

#### **Listas**

### **Exemplo - Crivo de Eratóstenes, Proposta 1**

```
In [97]: from math import sqrt
def crivo1(n):
    lista = [2] + list(range(3, n+1, 2))i = 0while lista[i] \leq sqrt(n):
        p = 1ista[i]j = i + 1while j < len(lista):
             if lista[j] % p == 0:
                  del lista[j]
              else:
                 j \neq 1i = i + 1 return lista
%timeit -n 100 crivo1(50)
# Question1: Sera que podemos começar com uma lista menor? Reparem
que o único par primo é o 2
# Question2: Porque não podemos utilizar for? 
# Question3: Sera que podemos abstrair em uma função (mais eficient
e) a eliminção dos múltiplos
```
13.5  $\mu$ s  $\pm$  255 ns per loop (mean  $\pm$  std. dev. of 7 runs, 100 loops e ach)

#### **Listas**

### **Exemplo - Crivo de Eratóstenes, Proposta 2**

```
In [99]: def crivo2(n):
     # redizimos a lista inicial à metade tirando os pares
    lista = [2] + list(range(3, n+1, 2))i = 0limite = sqrt(n) while lista[i] <= limite:
         # abstraimos a eliminação de multiplos numa função que cons
iga utilizar for 
        elimina multiplos(lista, i)
        i = i + 1 return lista
def elimina_multiplos(lista, index):
    p = 1ista[index]
    fim = len(lista) -1for i in range(fim, index, -1):
         if lista[i] % p == 0:
             del lista[i]
crivo2(50)
# Question 1: Sera que podemos manter o tamanho da lista fixo e uti
lizar fors?
```

```
Out[99]: [2, 3, 5, 7, 11, 13, 17, 19, 23, 29, 31, 37, 41, 43, 47]
```
#### **Listas**

# **Exemplo - Crivo de Eratóstenes, Proposta 3**

Criar uma lista de tamanho n+1 com valores lógicos (inicializados a True) indicando se o inteiro correspondente ao índice é, ou não, um númeror primo

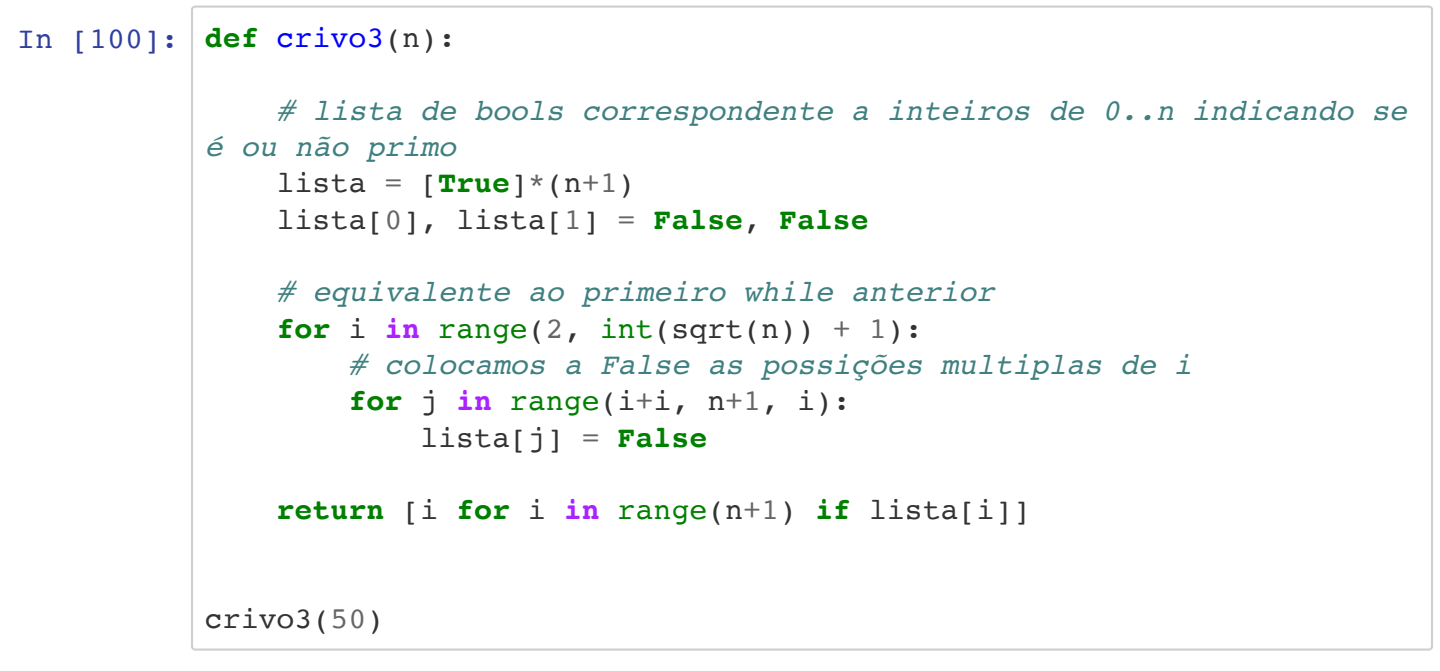

Out[100]: [2, 3, 5, 7, 11, 13, 17, 19, 23, 29, 31, 37, 41, 43, 47]

#### **Listas**

### **Exemplo - Crivo de Eratóstenes, Eficiência**

```
In 104]: n = 10000%time crivo1(n)
 print()
 %time crivo2(n)
 print()
 %time crivo3(n)
 print()
 CPU times: user 10.3 ms, sys: 646 µs, total: 11 ms
 Wall time: 10.5 ms
 CPU times: user 6.76 ms, sys: 567 \mu s, total: 7.32 ms
 Wall time: 6.99 ms
 CPU times: user 2.86 ms, sys: 62 \mus, total: 2.92 ms
 Wall time: 2.98 ms
```
# **Listas - Tarefas próxima aula**

- Estudar matéria apresentada até hoje:
	- Fazer todos os programas dos slides

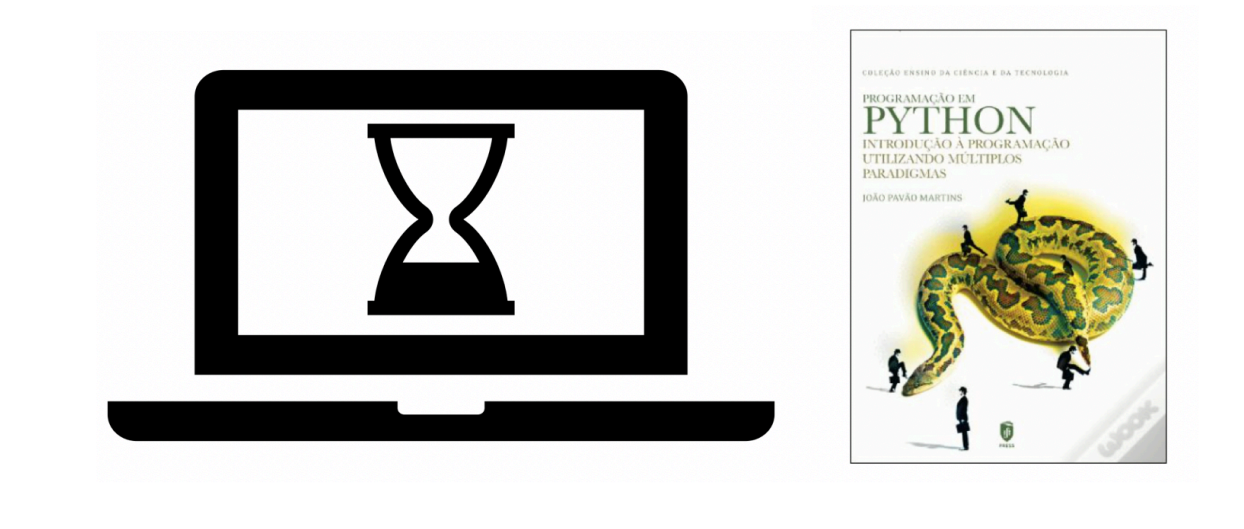

In [ ]: